#### **методы и математическое моделирование**

## **Ю.Н. Прошин**

#### **кафедра теоретической физики**

#### **Казанского государственного университета**

**[yurii.proshin@ksu.ru](mailto:yurii.proshin@ksu.ru)**

#### **2004-2011, Казань**

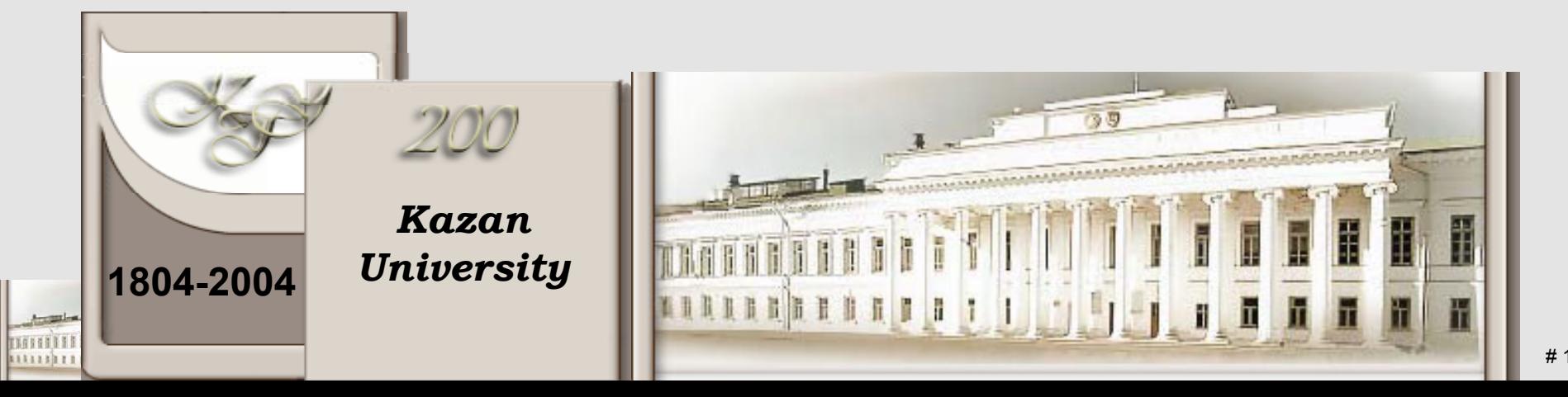

# **Численное решение: алгоритмы, методы <sup>и</sup> неприятности …**

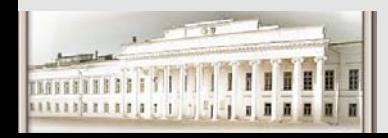

Ю.Н. Прошин ЧМММ. Лекция 7 **# 2** # 2

## КУЛЬТУРА ВЫЧИСЛЕНИЙ НА ЭВМ

- •До сих пор => Постановки задач <sup>и</sup> алгоритмы их решения.
- •Однако, мы имеем цепочку «модель алгоритм программа».

•Одна из возможных причин несовпадения желаемого <sup>и</sup> получаемого

> => несовпадение машинной арифметики <sup>с</sup> обычной из-за конечности разрядной сетки ЭВМ.

Возникающие ошибки могут привести <sup>к</sup> большим неприятностям, если их не контролировать <sup>и</sup> не соблюдать некоторые элементарные правила организации вычислений. Правила эти неформальны <sup>и</sup> напоминают правила хорошего тона. Уровень их выполнения определяет уровень вычислительной культуры пользователя ЭВМ. Поясним на примерах основные из этих правил.

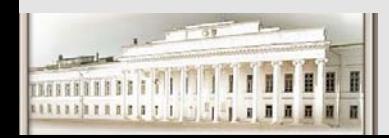

### **Пример 1**.

#### Коммутативность, ассоциативность, …

Вычислим (на обычном калькуляторе или на ЭВМ)

 $10^{16} + 1 - 10^{16}$  $10^{32} + 10^{10} - 10^{32}$ **>> 10^16 + 1 - 10^16ans =0>> 10^32 + 10^10 - 10^32ans =0>>**  $10^{16} - 10^{16} + 1$ ,  $10^{32} - 10^{32} + 10^{10}$ **>> single(10^8) + 1 - single(10^8) ans =0**

Таким образом, <sup>в</sup> машинной арифметике **нарушаются** законы **коммутативности <sup>и</sup> ассоциативности** действий. Применимость основных выводов элементарной математики ставится под сомнение.

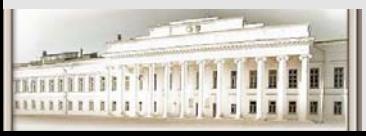

### **Пример 1**.

#### Коммутативность, ассоциативность, …

Вычислим (на обычном калькуляторе или на ЭВМ)

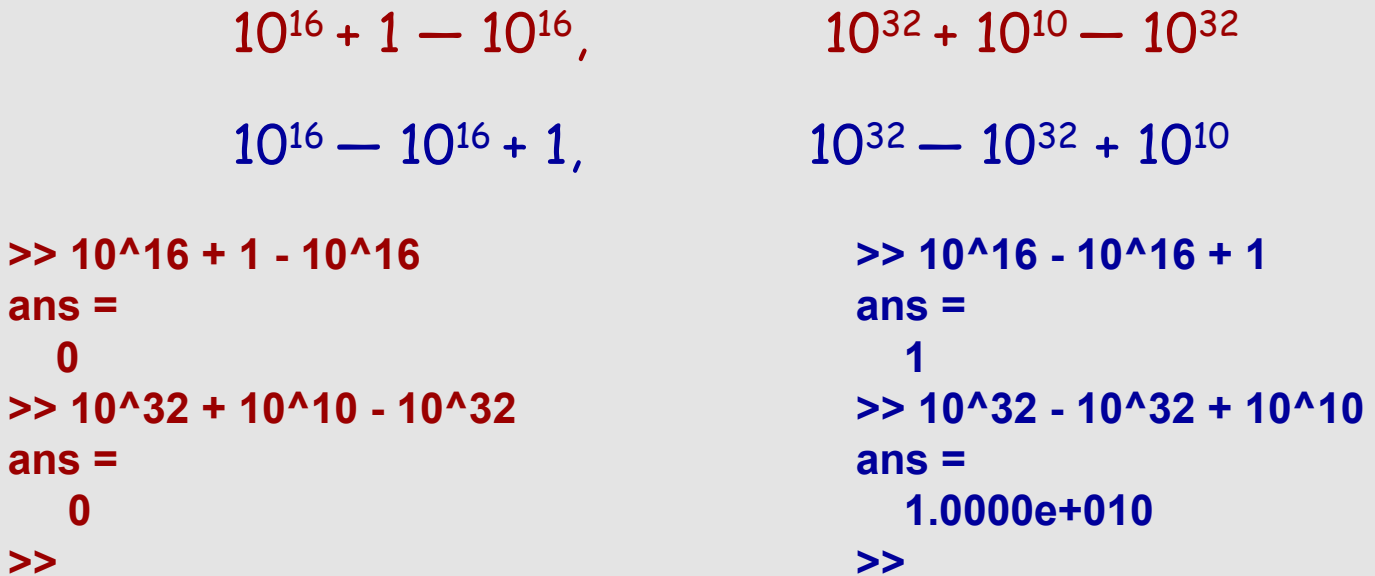

Таким образом, <sup>в</sup> машинной арифметике **нарушаются** законы **коммутативности <sup>и</sup> ассоциативности** действий. Применимость основных выводов элементарной математики ставится под сомнение.

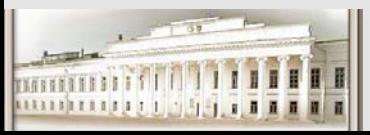

## **Пример 2.** Предел.

Известно, что

$$
\lim_{n\to\infty}e_n=e,\quad \text{rge}\ \ e_n=(1+1/n)^n,\ \ e\approx 2.718281828\dots
$$

```
>> (1+1./n).^n
ans =2.0000 2.7220 3.2940 3.7110 4.1808 1.0000 1.0000>> n=single([1 1e5 1e7 1.1e7 1.2e7 2e7 3e7])
n =1 100000 10000000 11000000 12000000 20000000 30000000
```
**Вывод**: при вычислениях <sup>с</sup> ЭВМ применимость основного понятия высшей математики — **предела** — также ставится под сомнение.

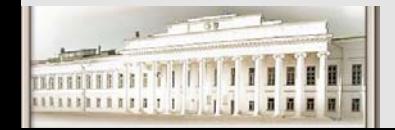

#### **Правило 1.**

**Определение.** Машинным эпсилоном называется наименьшее представимое <sup>в</sup> ЭВМ число <sup>ε</sup>, удовлетворяющее условию

$$
1+\varepsilon>1, \text{ r. e. } \varepsilon_M = \min\{\varepsilon: 1+\varepsilon>1\}.
$$

#### **Правило 1.**

Величина <sup>ε</sup>**<sup>М</sup>** характеризует наименьшую относительную погрешность вычислений <sup>и</sup> зависит от конкретной ЭВМ <sup>и</sup> разрядности вычислений (single, double,... ). Требовать **БОЛЬШЕГО** невозможно!

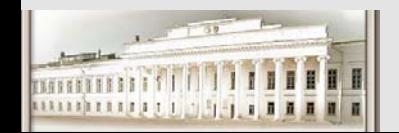

## **Задача <sup>и</sup> комментарий <sup>к</sup> правилу 1.**

<u>Задача.</u> Найти минимальное число ε<sub>м</sub>, используемое компьютером при вычислениях по умолчанию, определить количество значащих цифр используемых при численных расчетах, выяснить возможности его увеличения (уменьшения). (На примере любого языка программирования **Си, Паскаль, Фортран, Дельфи** или вычислительного пакета **MatLab, Maple, Mathematica, MathCad, Origin, Derive**).

•Очевидно, если <sup>ε</sup>**<sup>М</sup>** <sup>&</sup>gt; <sup>10</sup>**-k** , то на данной ЭВМ нельзя гарантировать, что в результатах будет содержаться **не менее k** верных значащих цифр.

•Напомним, что цифра числа называется верной, если абсолютная погрешность числа не превосходит половины единицы того разряда, <sup>в</sup> котором эта цифра находится.

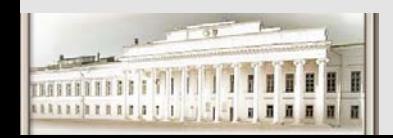

- Задача может быть *чувствительна* к малым ошибкам, допущенным при представлении исходных данных.
- Пример, корни уравнения  $p(x) = (x-2)^2 = 0$  равны двум, при изменении свободного члена на малую величину  $\varepsilon = 10^{-6} \Rightarrow$  $(x-2)^2$  = в изменение в корнях много больше:  $x_{1,2} = 2 \pm 10^{-3}$ .
- Этот тип неустойчивости еще более выражен у полиномов более высокой степени. Корни следующего полиномиального уравнения  $p(x) = 0$ , rge  $p(x) = (x-1) \cdot (x-2) \cdot ... \cdot (x-20) = x^{20} - 210x^{19} + ...$ суть реальные числа от 1 до 20 и хорошо разделены.
- Задача: Измените коэффициент при  $x^{19}$ : (-210)  $\Rightarrow$  (-210 + 10<sup>-7</sup>) и проследите численно за катастрофическим изменением решения. [Уилкинсон, 1963]

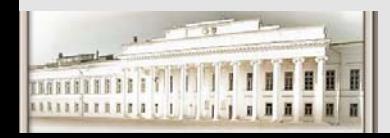

#### Чувствительность к исходным данным. Корни полинома (MatLab, Кондрашов)

```
Пусть vn=1:n, где n>1 - целочисленный параметр, и
pn=poly(vn') - полином с корнями 1:n, которые хорошо отделены друг от друга,
wn=roots(pn) - вектор-столбец с вычисленными корнями полинома pn.
Проведем сравнение vn' и wn для различных n.
>> n=2; vn=1:n; pn=poly(vn'); wn=roots(pn); [vn',wn]
ans = 122<sub>1</sub>откуда видно, что элементы в Wn нужно упорядочить.
>> n=3; vn=1:n; pn=poly(vn'); wn=roots(pn); R=[vn',sort(wn)]
      1.0000 1.0000
R =2.0000 2.0000
      3.0000 3.0000
Появившиеся после десятичной точки цифры O в первом столбце R как бы
"наведены" значениями из второго столбца (шероховатость команды format).
Погрешность в втором столбце R еще очень мала:
```

```
>> ((R(:,2)-R(:,1))./R(:,1))'
ans = 1.0e-015 *
```
0.2220 -0.9992 0.5921 дает относительную ошибку для корней Это означает, что в численном результате верны примерно 14 знаков.

Для n = 10 выполнение "программы" дает

```
>> n=10; vn=1:n; pn=poly(vn'); wn=roots(pn); R=[vn',sort(wn)]; R1=(R(:,2)-R(:,1))./R(:,1); R1'
ans = 1.0e-009 *
```
 $-0.0000$  0.0011  $-0.0129$  0.0711  $-0.2270$  0.4464  $-0.5501$  0.4132  $-0.1725$ 0.0306 говорит о том, что точность результата постепенно падает.  $\geq$  me=max(abs(R1))

#### $me =$

```
5.5015e-010
```
т.е. теперь для всех корней верны только 9 знаков (me - max. error). Но корни еще остаются вещественными, поскольку

#### >> iwn=sum(abs(imag(wn)))

#### $iwn =$

Повторим для n = 20 и найдем максимальную относительную ошибку me = 0.0016, так что теперь для всех корней верны только 2 знака, но результат пока еще остается вещественным, поскольку iwn=0. Сравним точные и вычисленные корни графически:  $\gg$  plot(R), grid

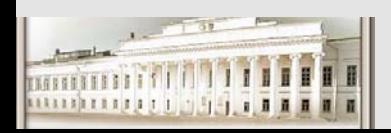

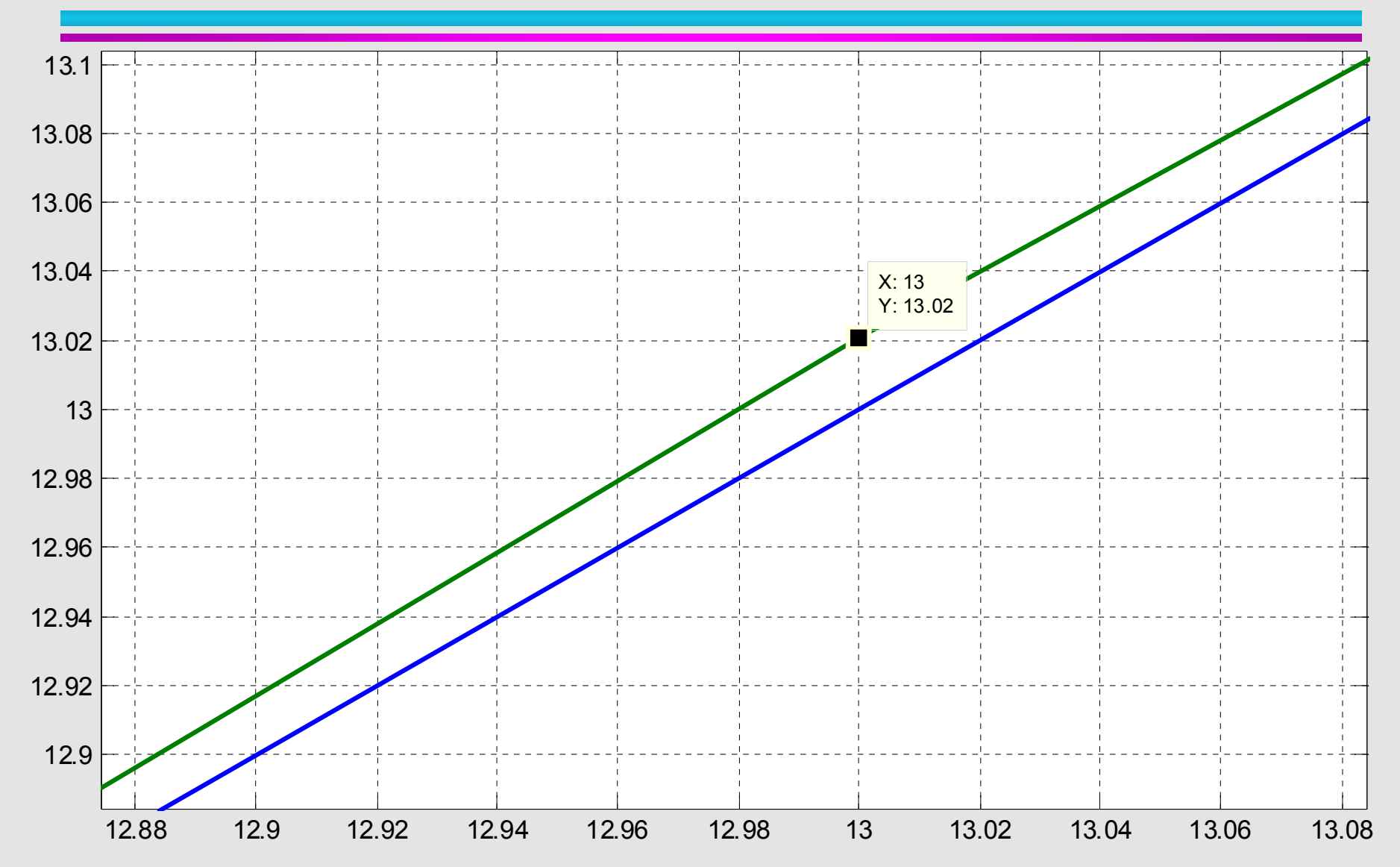

Пусть n=20 pn(2) = -210 (это коэффициент при  $x^{19}$ ). Прибавим к нему 1e-7, т.е. внесем в него малое возмущение примерно в 10-м знаке, и повторим расчет **>> n=20; vn=1:n; pn=poly(vn'); pn(2)=pn(2)+1e-7; wn=roots(pn); R=[vn',sort(wn)], plot(R,'\*'), grid R = …**

Несмотря на такое малое возмущение в коэффициенте pn(2), некоторые корни стали комплексными. Это видно, во-первых, из выдачи на экране (их мнимые части достигают по модулю 2.7), во-вторых, из того, что теперь iwn=sum(abs(imag(wn)))=18.6631, и из графика.

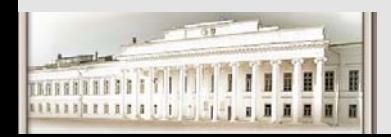

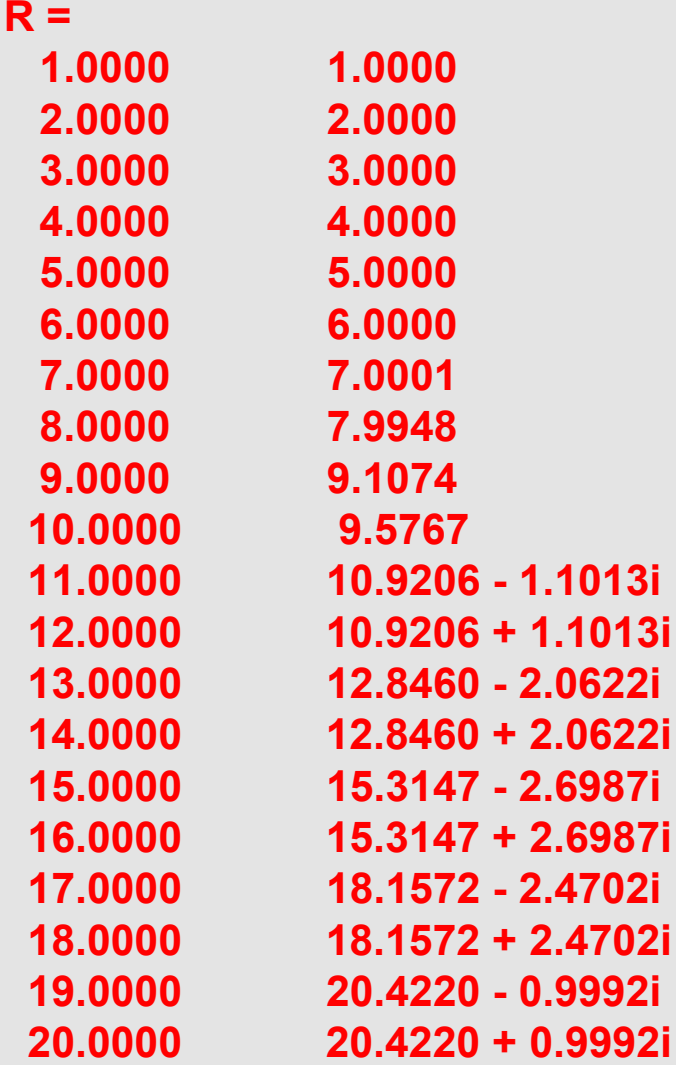

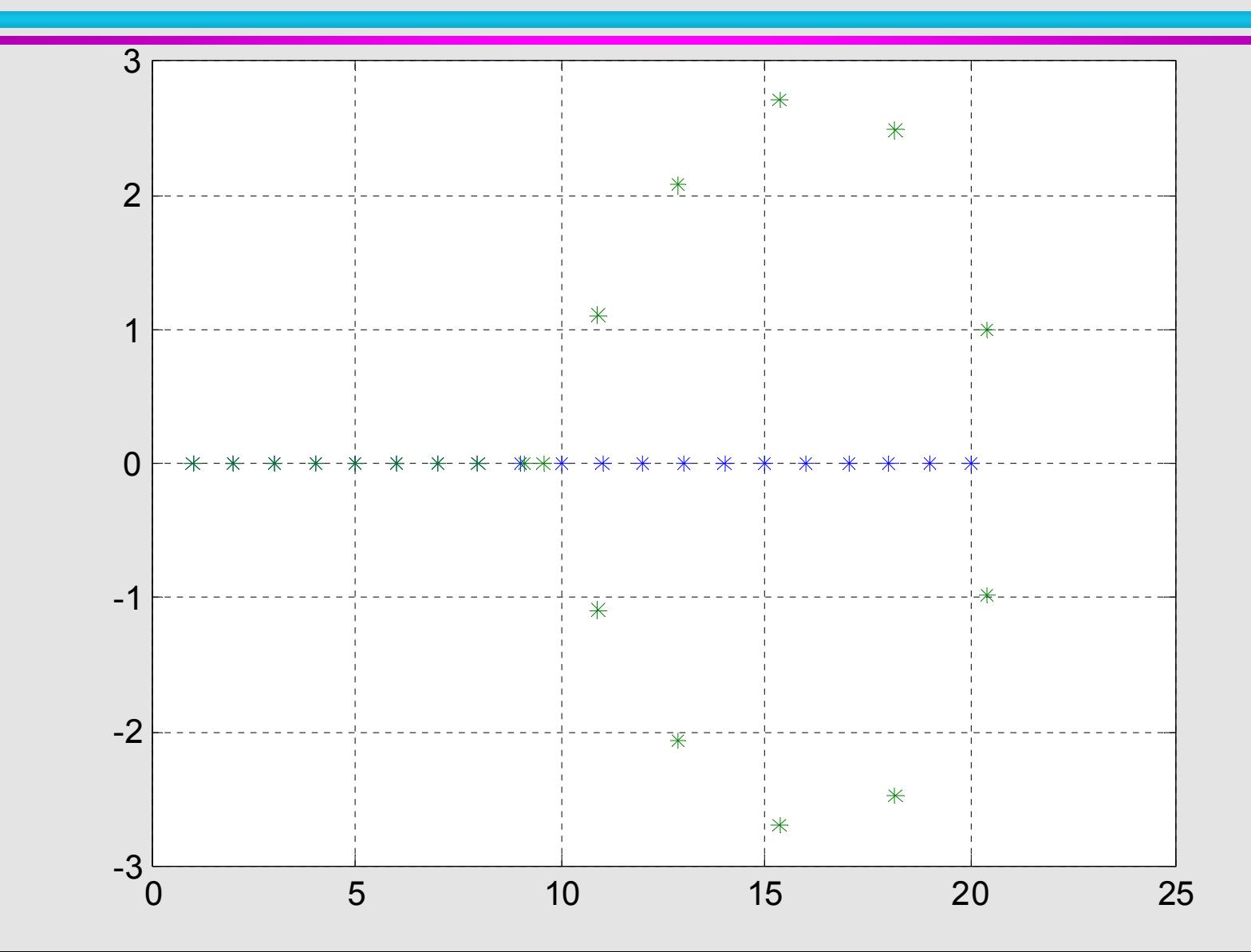

Выясним, почему так сильно изменились результаты при внесении столь малого возмущения. Обозначим через р(x) наш невозмущенный полином pn при n=20 и через а его второй коэффициент:

 $p(x) = \text{prod}(x-k)$ , k = 1:20, или  $p(x) = x^{20} + ax^{19} + ... + 20!$ , a = -210. Тогда для корней x = 1:20 по теореме о производной неявной функции будем иметь

$$
\partial p / \partial x * dx / da + \partial p / \partial a = 0
$$
, orкуga  $dx / da = -\frac{\partial p / \partial a}{\partial p / \partial x}$ 

у нас  $\frac{\partial p}{\partial a} = x^{19}$ , а полином  $\frac{\partial p}{\partial x}$  находится как polyder(pn). Поэтому для вычисления dxda на множестве vn наших корней сначала выполним строку  $\ge$  n=20; vn=1:n; pn=poly(vn');

а затем строку (на графике значения функции определены только для  $x = 1:20$ ) >> dpn=polyder(pn); dxda=-(vn.^19)./polyval(dpn,vn); plot(log10(abs(dxda)),'\*'), grid и увидим, что уже при  $x=8 dx/da = 10^5$  и будет еще больше с ростом х. Поэтому внесение в коэффициент а возмущения 10-7 должно в обязательном порядке заметно сказаться на значениях некоторых корней, каким бы методом они ни находились.

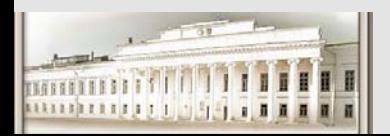

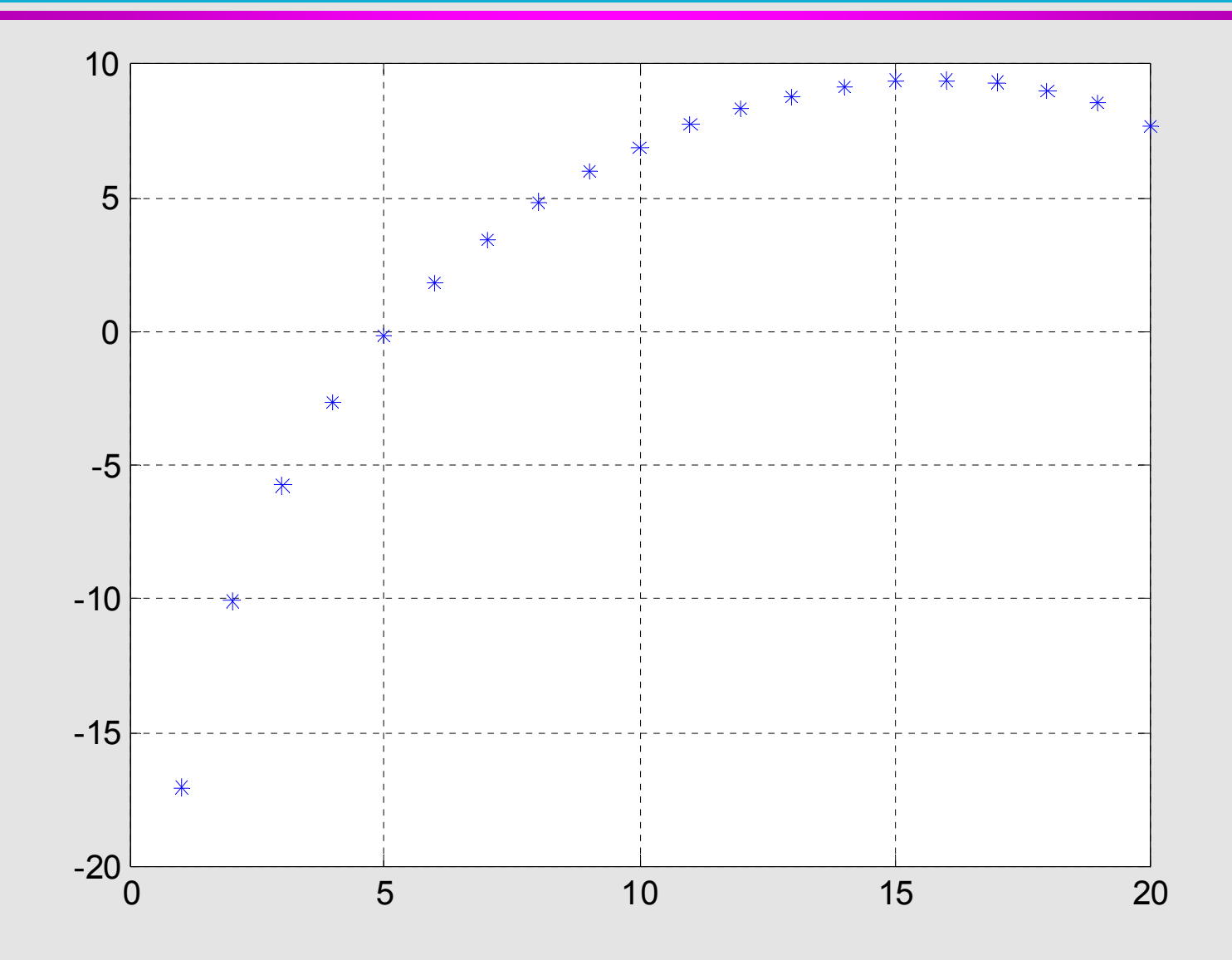

## Пример 3. Эквивалентные формулы разные результаты?!

Пусть  $\varepsilon_{\mathbf{M}}$  = 10<sup>-2</sup> и требуется решить уравнение:

$$
x^2 + 9.9x - 1 = 0
$$

Округляем до двух значащих цифр.

Формулы для решения уравнения

$$
\boxed{x^2 + px + q = 0} \qquad \boxed{x_{1,2} = (-p \pm \sqrt{D})/2} \quad D^2 = p^2 - 4q
$$

$$
\text{Pesynbrar: } \boxed{V\overline{D} \approx 10, \ x_1 \simeq 0,05; \ x_2 \approx -9,95 \approx -10}
$$

Верный ответ $|x_1 \approx 0, 1|$ -- ошибка получена при вычитании близких

чисел.

Эквивалентная формула 
$$
\frac{x_1}{x_1} = \frac{-2q}{p \pm \sqrt{D}}
$$
  
получаем  $\frac{x_1 \approx 2/(9.9 + 10) \approx 0.1}{x_1}$ 

Правда, по этой формуле уже  $x_2$  будет вычислено с

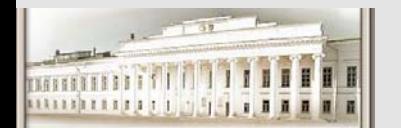

двукратной погрешностью.

Ю.Н. Прошин ЧМММ. Лекция 7

## Пример 4. Эквивалентные формулы разные результаты?!

Оценка дисперсии случайной величины по измерениям:

$$
\hat{\sigma}_2 = \frac{1}{n} \sum_{i=1}^n x_i^2 - \overline{x^2}, \text{ rate } \overline{x} = \frac{1}{n} \sum_{i=1}^n x_i (1) \hat{\sigma}^2 = \frac{1}{n} \sum_{i=1}^n (x_i - x)^2 (2)
$$

Пусть  $x_1$  = 12345.1,  $x_2$  = 12345.2,  $x_3$  = 12345.3.

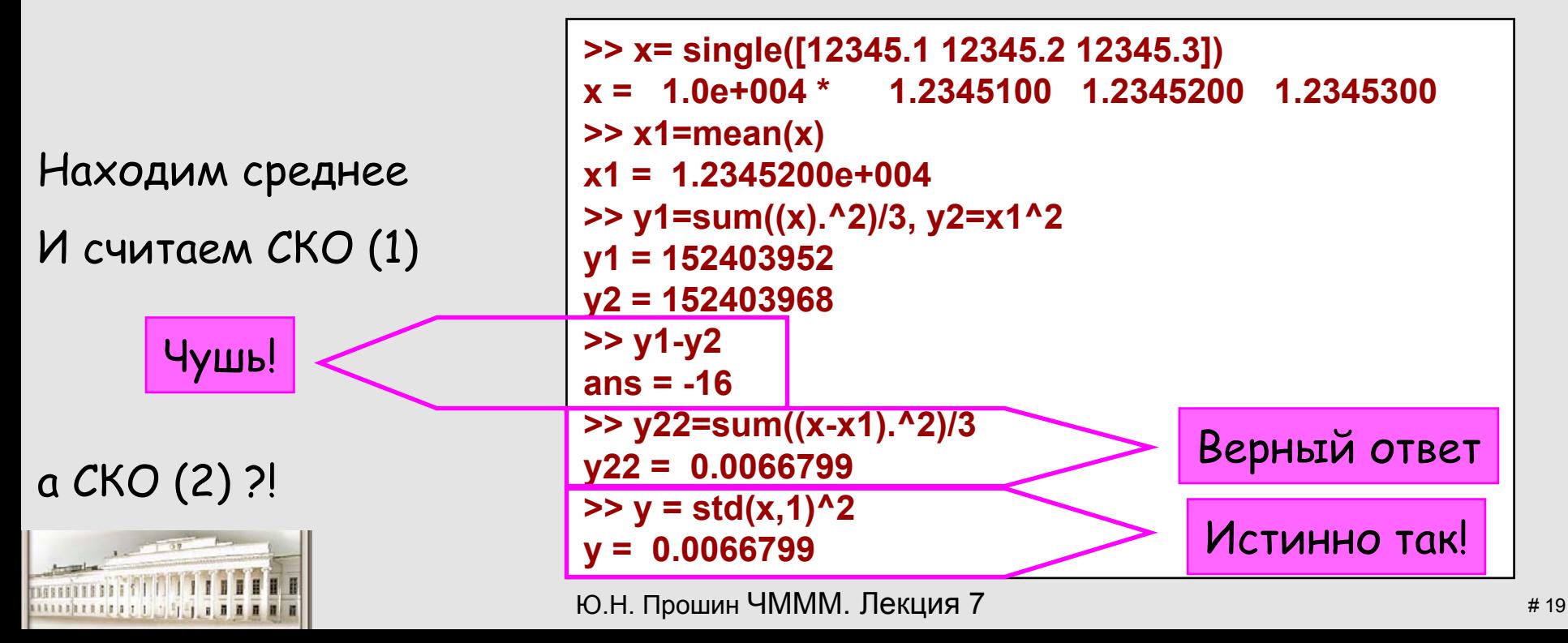

#### **Правило 2.**

#### **Правило 2.**

При выборе формулы <sup>и</sup> порядка вычислений избегать вычитания близких чисел <sup>и</sup> деления на малые величины.

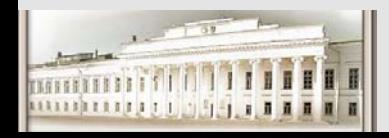

## Пример 5. Решения СЛАУ

| ChCFMA 1:                                  | Peuienne:  |
|--------------------------------------------|------------|
| $y x + 5y = 17$ , $y x = 17$ .             |            |
| $11,5x + 7,501y = 25,5$ .                  | $y = 0$ .  |
| $x + 5y = 17$ , $y + 5y = 17$ , $y = 17$ . |            |
| $x + 5y = 17$ , $y = 25,503$ .             | $y = -3$ . |

Столь большие отличия <sup>в</sup> ответах возникли из-за того, что матрицы коэффициентов систем 1 <sup>и</sup> 2 плохо обусловлены: определители  $\Delta_j$ = det| $a_j$ | малы. Действительно,  $\Delta_1$  = 0.001,  $\Delta_2$  = -0.001.

#### **Правило 3.**

Избегать плохо обусловленных матриц. Использовать специальные методы.

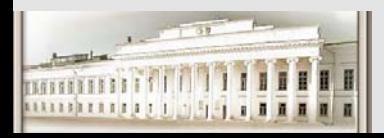

Ю.Н. Прошин ЧМММ. Лекция 7 **# 21**  $# 21$ 

## **Переполнение, исчезновение порядка,…**

Пример 6. Числа, представимые <sup>в</sup> ЭВМ, лежат <sup>в</sup> диапазоне  $minD \le |x| \le maxD$ .

При выходе результата за **minD => underflow** (исчезновение порядка), при выходе за **maxD => overflow** (переполнение).

•При переполнении обычно говорят, что плохи исходные данные, <sup>а</sup> при исчезновении порядка полагают результат равным нулю.

•Не следует торопиться. Пусть  $10^{-78}$   $\leq$   $|x| \leq 10^{76}$  и вычисляется величина  $x = ab/(cd)$  при  $a = 10^{-30}$ ,  $b = 10^{-60}$ ,  $c = 10^{-40}$ ,  $d = 10^{-50}$ .

•Если x=**a•b**/c/d **=> 10-30-60**/ c/d **=> underflow**;

•Если  $x = 1/c/d$ • $a$ • $b = > 10+40+50$ • $a$ • $b = >$ **overflow.** 

•Если <sup>x</sup> <sup>=</sup>**a/c**•b/d **=> 1010**•10-60/l0-50 **=> правильный ответ** <sup>х</sup> <sup>=</sup> 1.

•Этот же ответ можно получить, если отмасштабировать переменные, например, умножив на 1040.

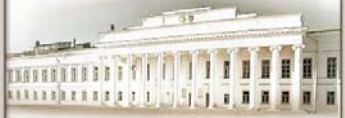

Ю.Н. Прошин ЧМММ. Лекция 7 **#22** 

#### **Правило 4.**

#### **Правило 4.**

При переполнении или исчезновении порядка следует попытаться изменить последовательность действий, ввести масштабные множители <sup>и</sup> <sup>т</sup>. д. При исчезновении порядка не всегда следует обнулять результат.

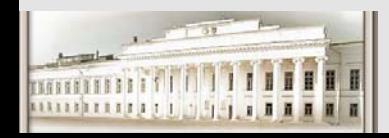

#### **Суммы, произведения…**

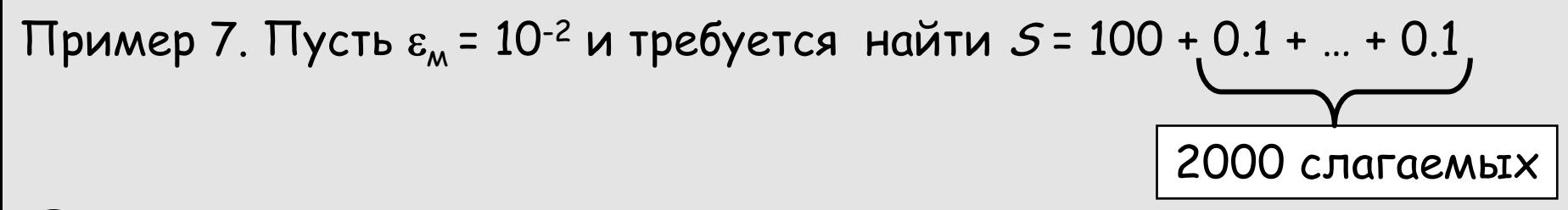

•Если вести суммирование слева направо, то <sup>с</sup> учетом округления до двух значащих цифр =>  $5$  = 100

- •Если вычислять справа налево, то после тысячи слагаемых => 100, <sup>и</sup> дальнейшее {+0.1+0.1+…} **ничего не изменит.** Результат <sup>S</sup> <sup>=</sup> 200
- •Правильный результат **<sup>S</sup> <sup>=</sup> 300** !? Как получить?!
- $\cdot$ Сложим 1000 чисел по 0.1, затем еще 1000 чисел по 0.1, а **потом** сложим промежуточные суммы.

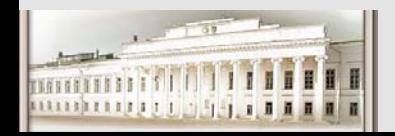

#### **Правило 5.**

#### **Правило 5.**

При сложении следует располагать слагаемые <sup>в</sup> порядке возрастания абсолютных величин, стараясь, чтобы при каждом сложении порядки величин различались мало. При необходимости цикл суммирования разбивается на несколько более коротких.

Аналогичное правило действует при перемножении большого числа сомножителей.

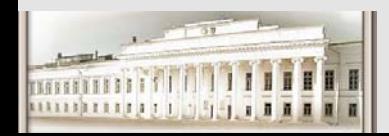

## **Последовательные приближения**

**Пример 8.** При расчетах методами последовательных приближений часто ведут вычисления до тех пор, пока поправка (разность между текущими <sup>и</sup> последующими приближениями) не станет меньше заданного порога. При этом, как правило, не обеспечивается заданная погрешность результата.

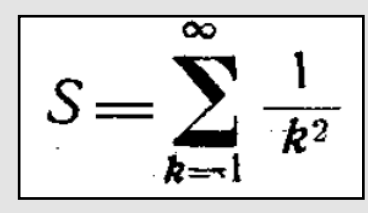

Найти S с точностью до 10-3.

Если вести вычисления до тех пор, пока общий член ряда  $1/k^2$  не станет меньше 10<sup>-3</sup>, т. е. до  $k_{\text{obbIB}} = 32$ , и  $S = 1.610$ .

Правильно = 
$$
>
$$
 *S* =  $\pi^2/6$  = 1,650....

Если же приближенную сумму ряда

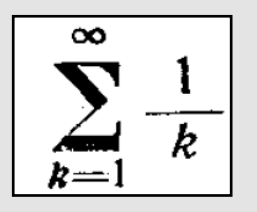

то погрешность останется бесконечной, как бы мала ни становилась величина  $1/k$ , поскольку ряд расходится!

Ю.Н. Прошин ЧМММ. Лекция 7 **#26** 

#### **Правило 6.**

#### **Правило 6.**

Нужно помнить, что остановка итерационного процесса  $x_1, x_2, ...$  . по косвенному критерию (например, по

$$
\frac{|x_n - x_{n-1}| < \varepsilon|}{\text{B square peшения yравnения } F(x) = 0,}
$$
\nно критерию

\n
$$
\frac{|\frac{\partial f}{\partial x}(x_n)| < \varepsilon|}{\frac{|\frac{\partial f}{\partial x}(x_n)| < \varepsilon|}{\text{ontимизации } f(x) \text{ и т. д.}}}
$$

не гарантирует достижения заданной погрешности

$$
|x_n-\lim_{n\to\infty}x_n|<\varepsilon
$$

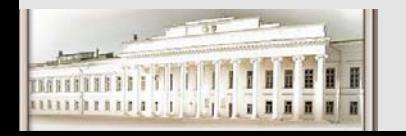

Проверить неустойчивость алгоритмов (погрешность действия) на примере вычисления интеграла  $E_n = \int x^n e^{x-1} dx$  (n = 1, 2, 3,...)

при помощи рекуррентной формулы

$$
\left|E_n=\int_0^1 x^n e^{x-1}dx=x^n e^{x-1}\right|_0^1-n\int_0^1 x^{n-1} e^{x-1}dx=1-n\cdot E_{n-1}\left[\begin{array}{cc}n=2,3,...,n\end{array}\right],
$$

 $E_0$  вычислить аналитически и построить таблицу значений  $E_{n}$ при n = 1, 2,..., 24. Оценить возникающую ошибку.

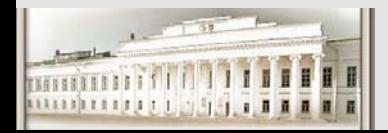

Оценим (вычислим ТОЧНО!) начальное значение  $E_0$ 

$$
E_n = \int_0^1 x^n e^{x-1} dx = x^n e^{x-1} \Big|_0^1 - n \int_0^1 x^{n-1} e^{x-1} dx = 1 - n \cdot E_{n-1}
$$

$$
E_1 = \int_0^1 x e^{x-1} dx = x e^{x-1} \Big|_0^1 - \int_0^1 e^{x-1} dx = 1 - E_0 \quad \text{or} \quad 0.367879441171442
$$
\n
$$
E_0 = \int_0^1 e^{x-1} dx = e^{-1} (1 - e) = 1 - e^{-1} \quad \text{or} \quad 1 - 0.367879441171442 \quad \text{or} \quad 0.632120558828558
$$

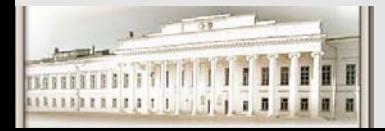

Ю.Н. Прошин ЧМММ. Лекция 7 **#29** 

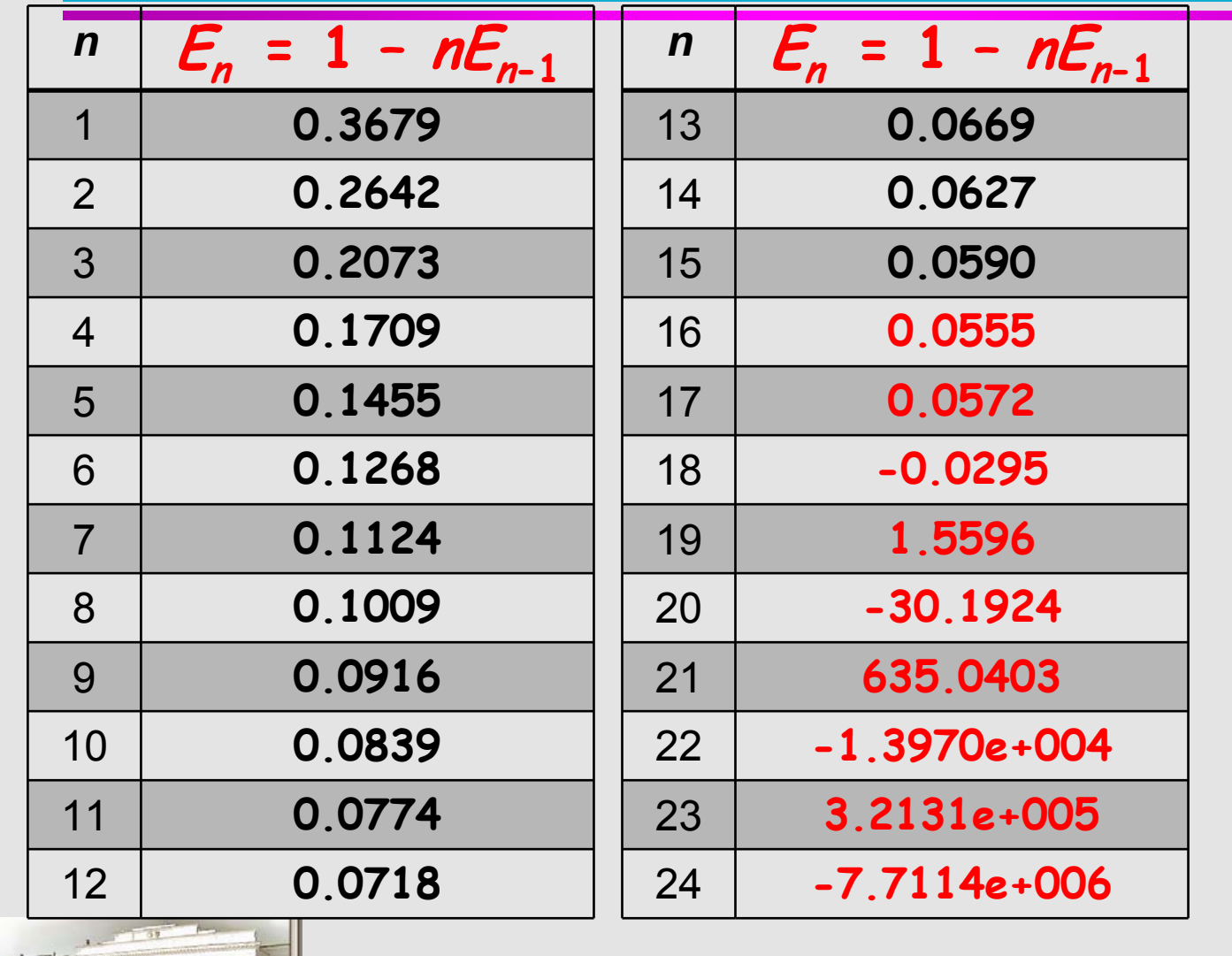

**Уже для n=18 получен бессмысленный результат ! Причина <sup>в</sup> том, что начальная ошибка округления быстро накапливается: при вычислении n=18 она умножается на 2, затем на 3, 4,..., 18**

Проверить неустойчивость алгоритмов (погрешность действия) на примере вычисления интеграла  $E_n = \int x^n e^{x-1} dx$  (n = 1, 2, 3,...)

при помощи рекуррентной формулы

$$
\left|E_n=\int_0^1 x^n e^{x-1}dx=x^n e^{x-1}\right|_0^1-n\int_0^1 x^{n-1} e^{x-1}dx=1-n\cdot E_{n-1}\qquad (n=2,3,...).
$$

- $\mathcal{E}_0$  вычислить аналитически и построить таблицу значений  $E_{n}$ при  $n = 1, 2, \ldots, 24$ . Оценить возникающую ошибку.
- Повторить вычисления, изменив алгоритм на <u>устойчивый</u>⇒  $E_{n-1} = (1 - E_n) / n$ .

Аналитически и численно оценить ошибку при вычислениях  $E_n$ для  $n = 24, 23,..., 1$  при выборе начального значения  $E_{25}$  = 0 (показать, что начальная ошибка  $\delta E_{24}$ < 1/25 и далее *уменьшается*!).

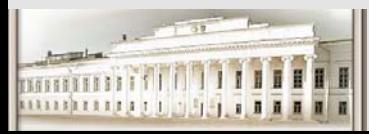

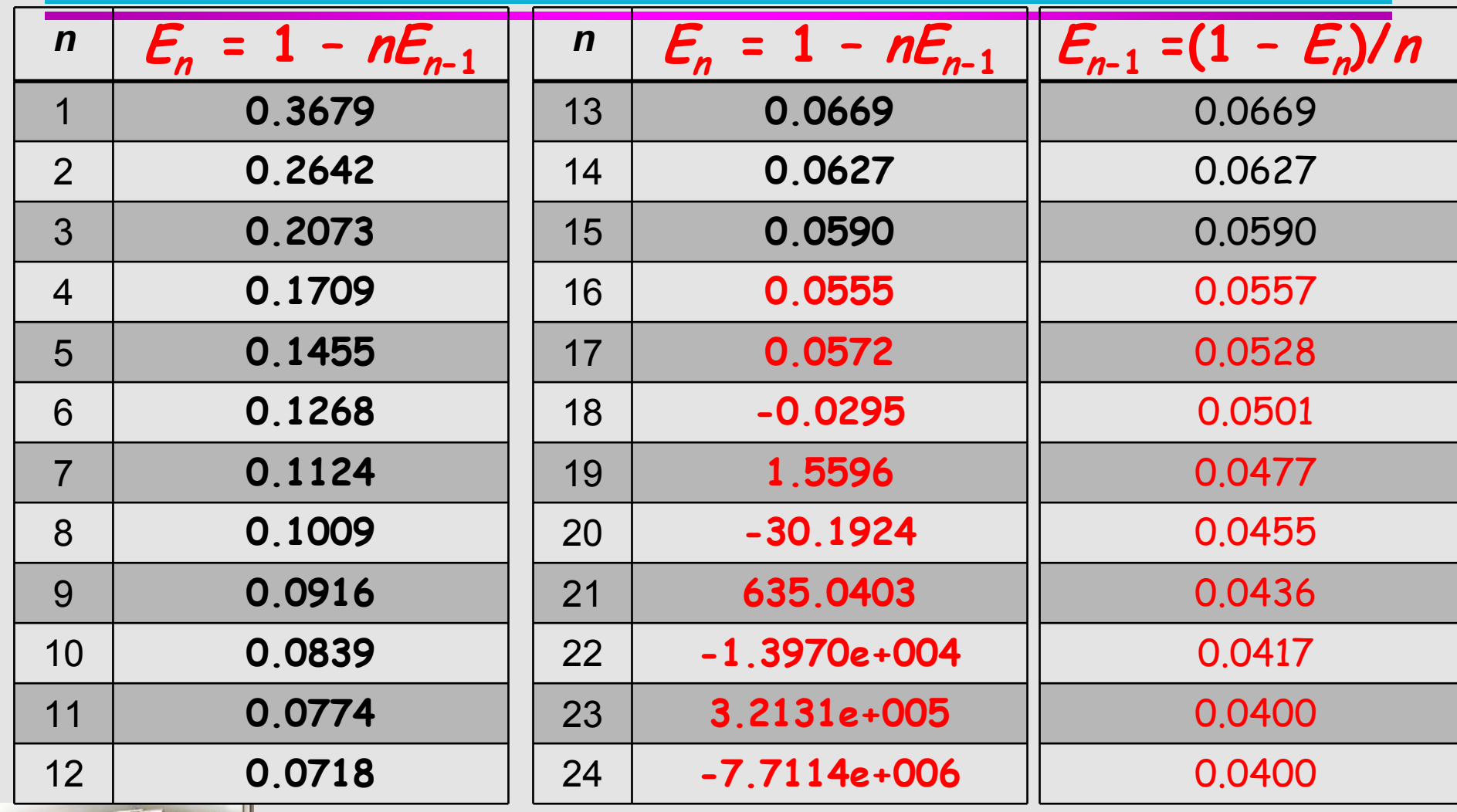

111111111111

**После первого шага начальная ошибка уменьшится в 24 раза, после второго — еще в 23 раза, для n=20 мы получим все шесть значащих цифр верных. Формула (2), в отличие от (1), определяет устойчивый вычислительныйпроцесс: погрешность результата каждого шага меньше погрешности исходных данных.**

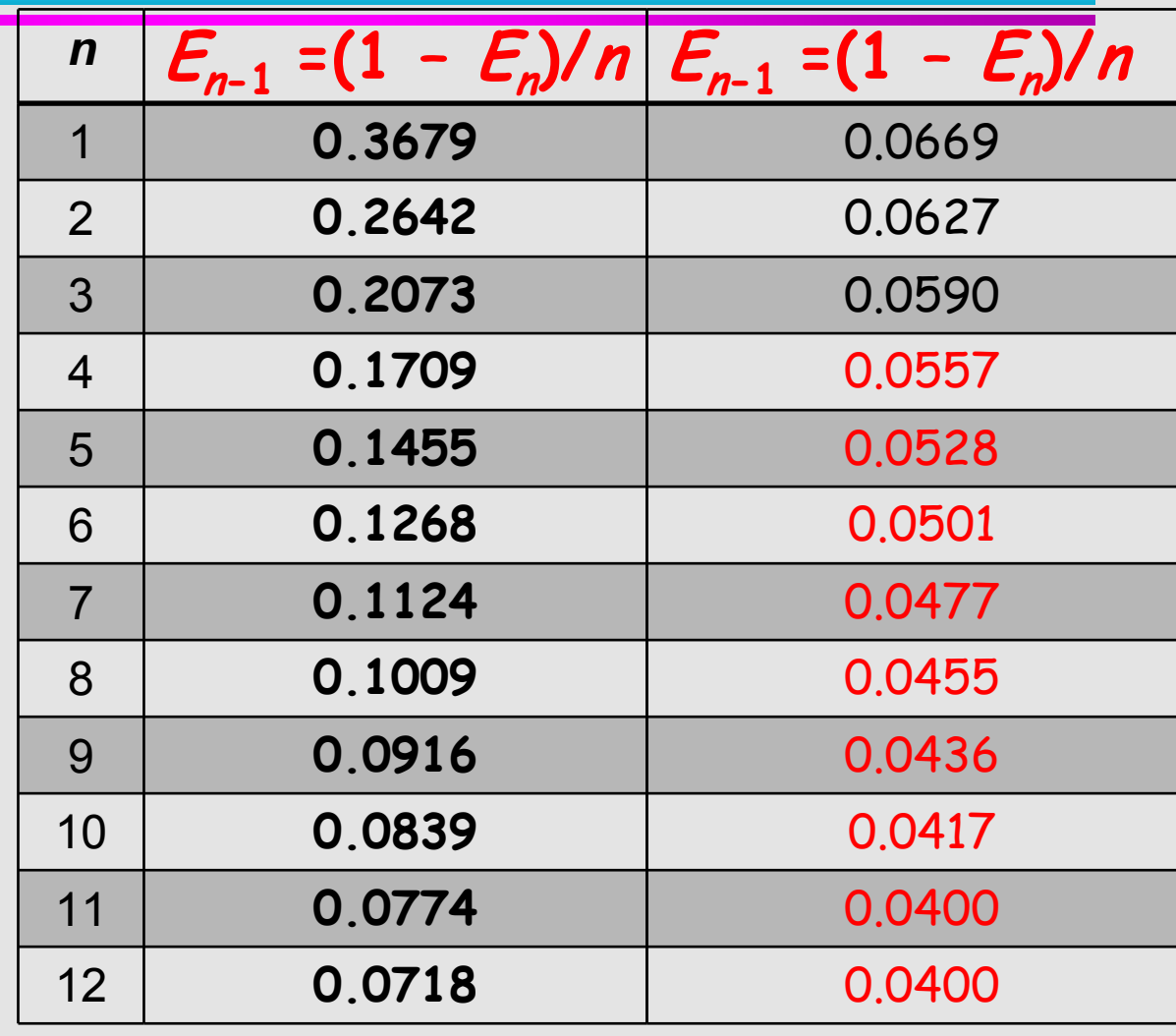

Ю.Н. Прошин ЧМММ. Лекция 7

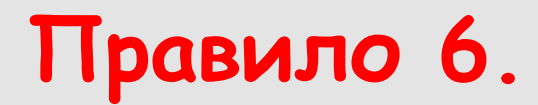

#### **Правило 6.**

#### **Пользуйтесь только устойчивыми численными алгоритмами!**

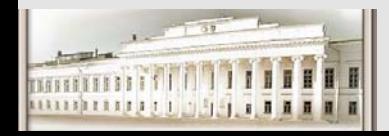

### **Литература**

- z **Д. Поттер, Вычислительные методы <sup>в</sup> физике.**
- z **Н. Н. Калиткин, Численные методы.**
- z **Н. С. Бахвалов, Н. П. Жидков, Г. М. Кобельков, Численные методы.**

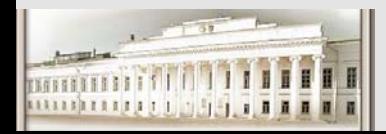

## **The End**

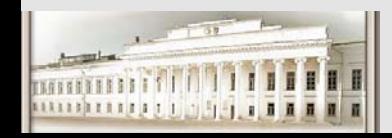

Ю.Н. Прошин ЧМММ. Лекция 7 **# 37** # 37